# **Quick Installation Guide**

BTW6.0 for Microsoft Windows® Vista

## **Bluetooth USB Adapter**

### **Introduction**

**§** PC System Requirements

- one available USB port
- Windows<sup>®</sup> Vista

## **§** UHE Button Operation

 Your Bluetooth USB adapter may have UHE button, this is applied in the condition when computer system is without BTW driver installed but need to make connection with Bluetooth enabled keyboard or mouse or any HID devices  $(Broadcom<sup>TM</sup> chip designed-in is preferred).$ 

To enable the connection, please make sure first that the Bluetooth mode is disabled at the system's device manager, then press the UHE button from USB adapter to enable UHE mode to be ready for Bluetooth connection.

\*Tip : keep keyboard or mouse in pairing mode before pressing UHE button would make the connection be quicker and more smooth.

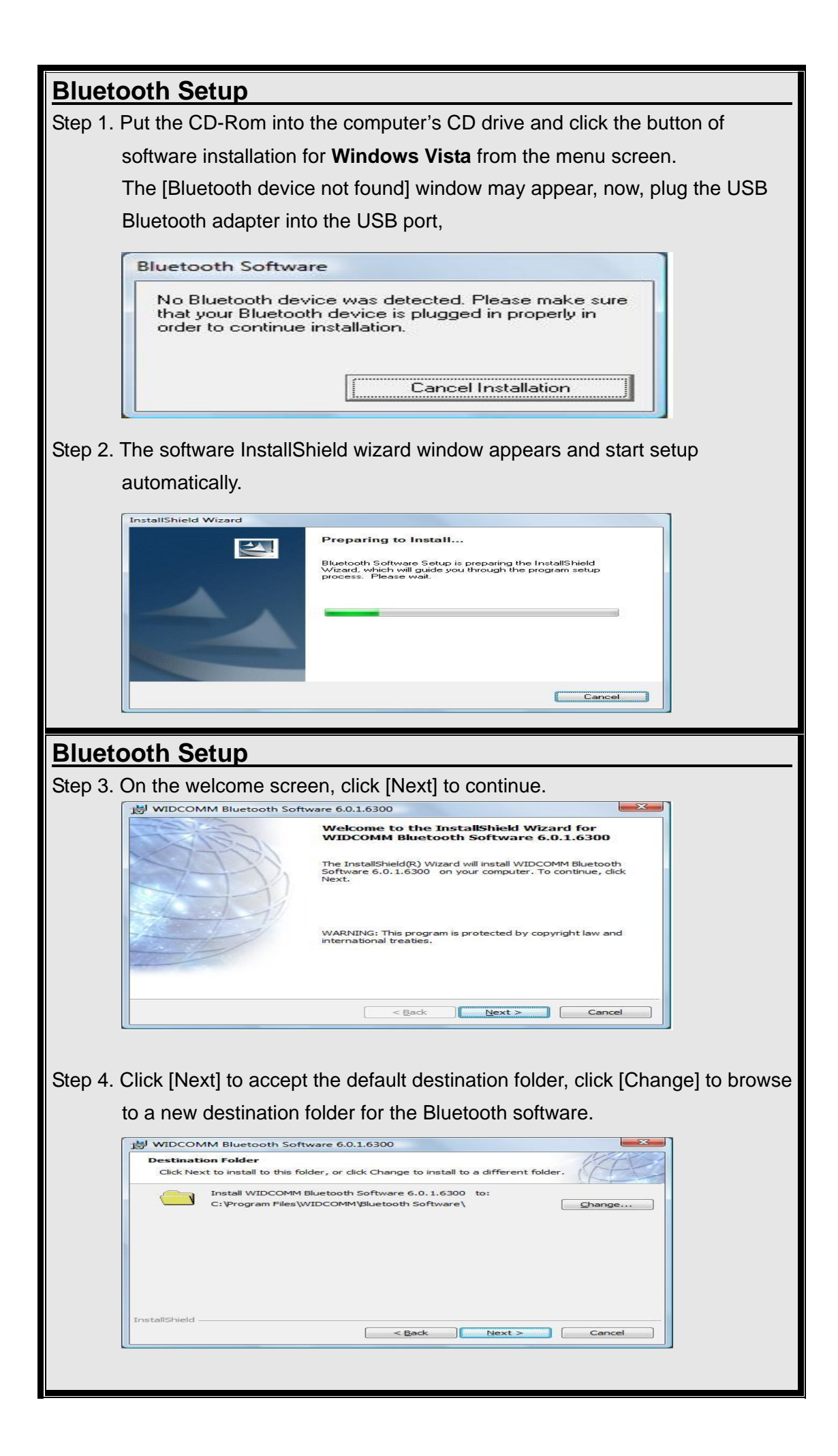

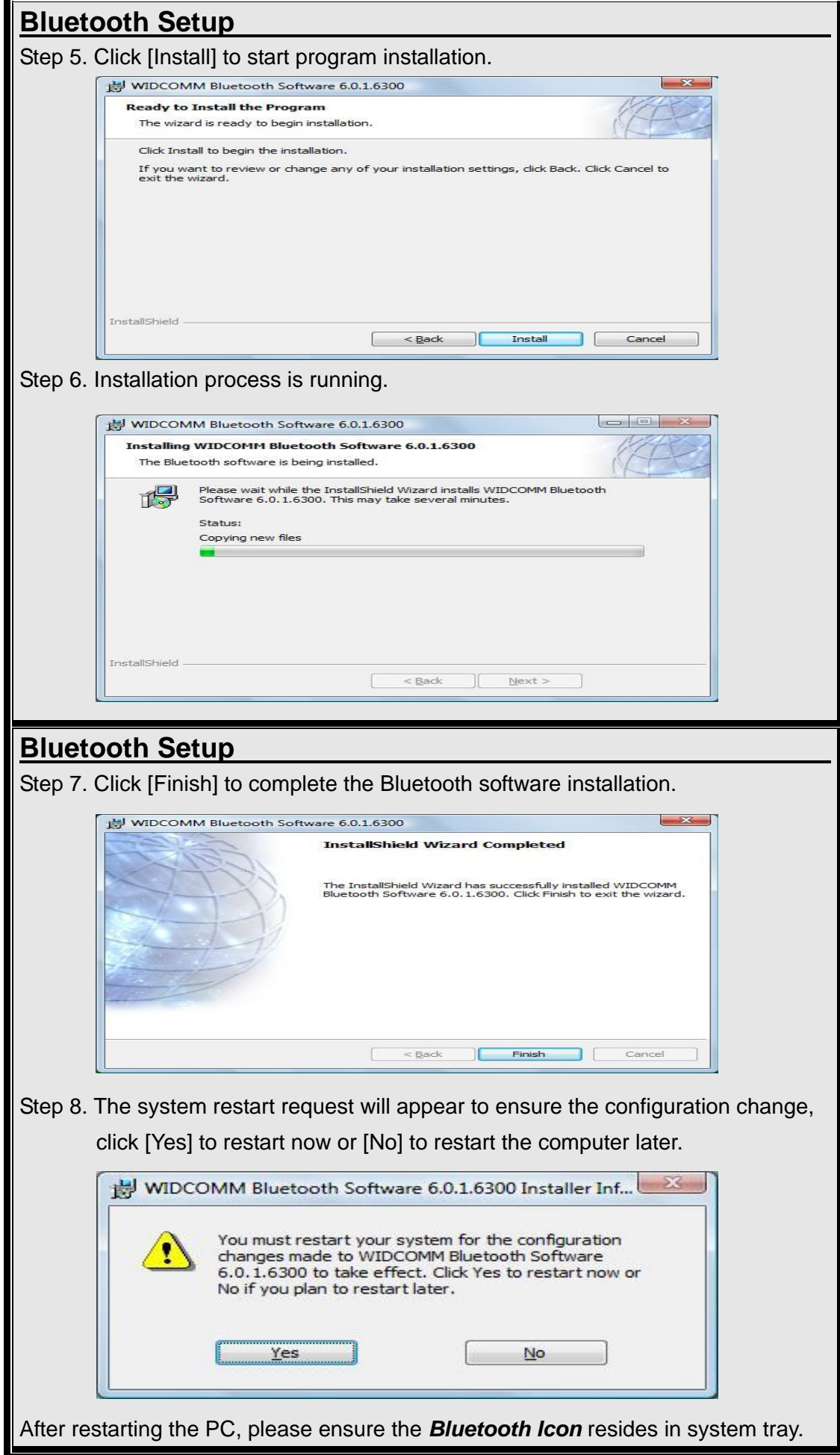

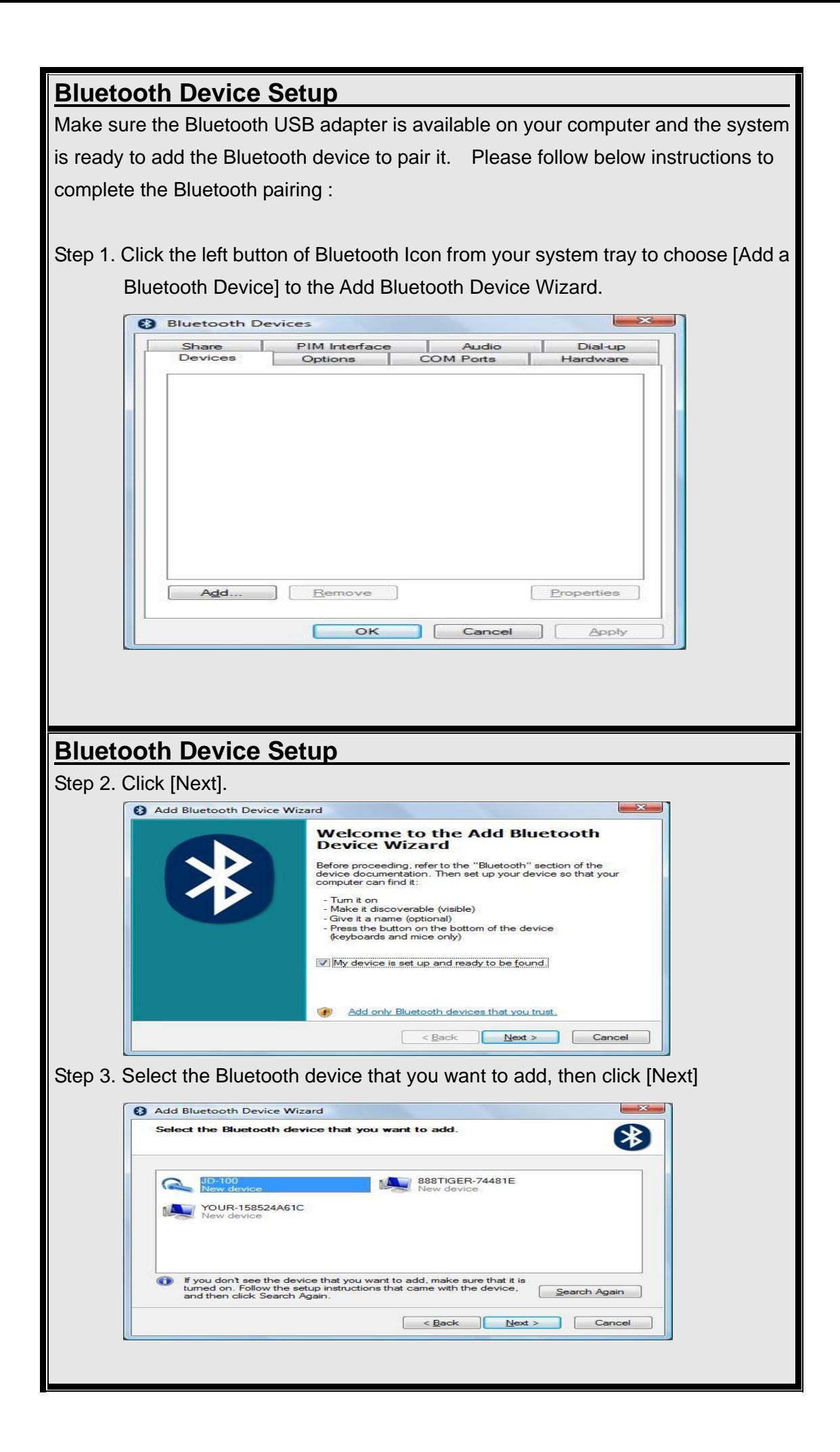

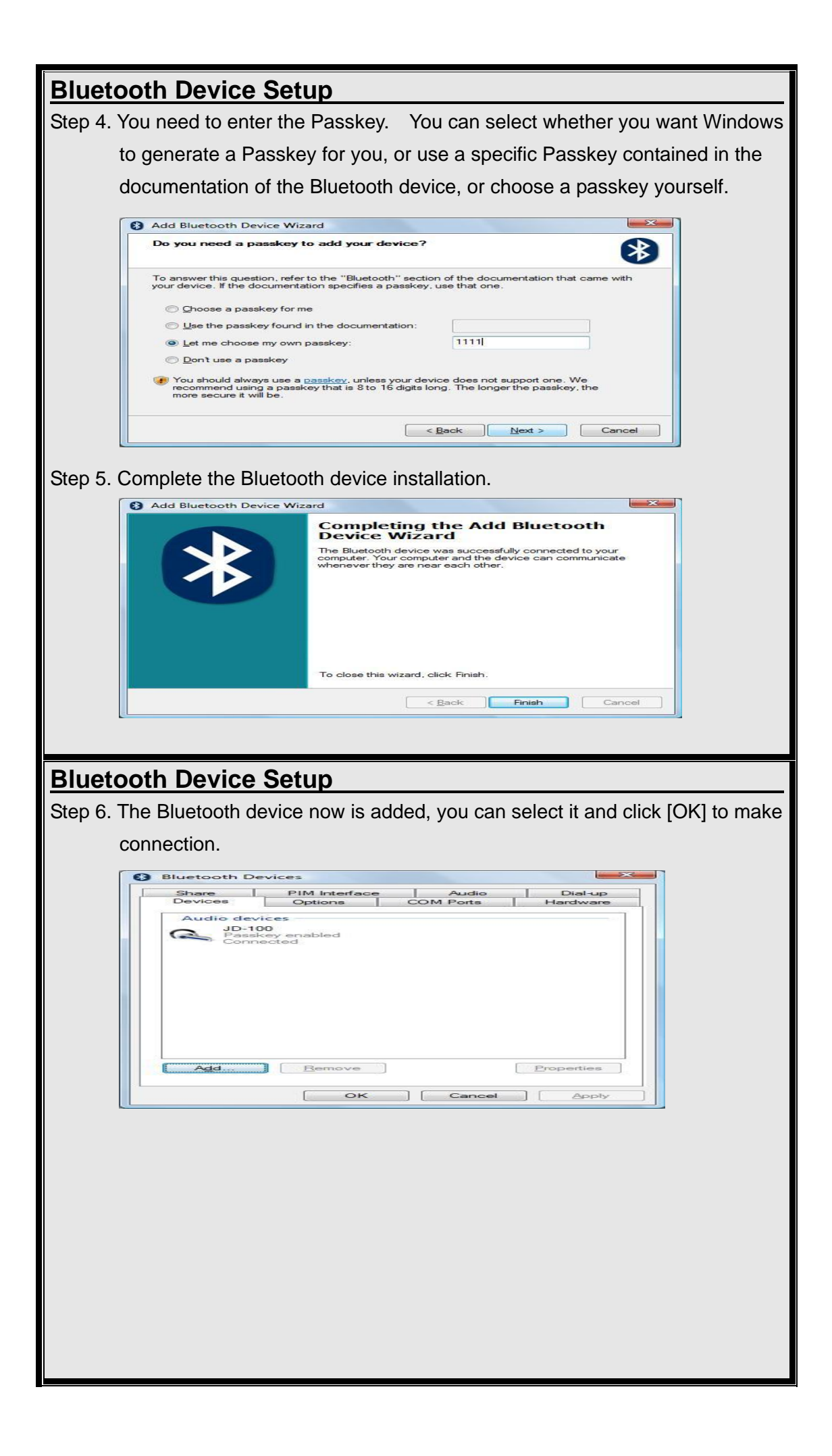

Caution : changes or modifications not expressly approved by the party responsible for compliance could void the user's authority to operate the equipment.

#### *Federal Communication Commission Interference Statement*

This equipment has been tested and found to comply with the limits for a Class B digital device, pursuant to Part 15 of the FCC Rules. These limits are designed to provide reasonable protection against harmful interference in a residential installation.

This equipment generates, uses and can radiate radio frequency energy and, if not installed and used in accordance with the instructions, may cause harmful interference to radio communications. However, there is no guarantee that interference will not occur in a particular installation. If this equipment does cause harmful interference to radio or television reception, which can be determined by turning the equipment off and on, the user is encouraged to try to correct the interference by one of the following measures:

- . Reorient or relocate the receiving antenna.
- . Increase the separation between the equipment and receiver.
- . Connect the equipment into an outlet on a circuit different from that to which the receiver is connected.
- . Consult the dealer or an experienced radio/TV technician for help.

*FCC Caution*: To assure continued compliance, any changes or modifications not expressly approved by the party responsible for compliance could void the user's authority to operate this equipment. (Example - use only shielded interface cables when connecting to computer or peripheral devices).

#### *FCC Radiation Exposure Statement*

This equipment complies with FCC RF radiation exposure limits set forth for an uncontrolled environment. This equipment should be installed and operated with a minimum distance of 20 centimeters between the radiator and your body.

This device complies with Part 15 of the FCC Rules and RSS-210 of Canada.

Operation is subject to the following two conditions:

(1) This device may not cause harmful interference, and (2) This device must accept any interference

received, including interference that may cause undesired operation.

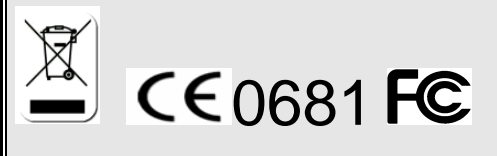